# SAULT COLLEGE OF APPLIED ARTS & TECHNOLOGY

SAULT STE. MARIE, ONTARIO

# COURSE OUTLINE

LEGAL WORD PROCESSING

Course Title:

LWP300

Code No.:

OFFICE ADMINISTRATION - LEGAL

Program:

THREE

Semester:

SEPTEMBER, 1990

Date:

Previous Outline Dated: SEPTEMBER, 1989

Author:

SHELLEY BOUSHEAR

New: Revision:

x

APPROVED:

Dean, Business & Hospitality Date

### **LEGAL WORD PROCESSING LWP300**

## **PHILOSOPHY/GOALS:**

Students will become proficient in the use of the Word-II Version 4.1 word processing software used on the VAX 11-780 computer. Students will be given enough time on the VAX computer to enable them to be well prepared to accept a job offer in the field of word processing.

 $2 -$ 

### **COURSE OBJECTIVES:**

Using a balanced treatment of word processing concepts and applications, students will be given the skills necessary to prepare documents on a wide variety of electronic equipment. Upon completion of the program, students should be able to:

- recognize the advantages of a computer software package over a typewriter
- identify the differences and similarities of computers and software programs
- prepare documents using all the major functions of the Word-11 Version 4.1 word processing software

#### **METHOD OF ASSESSMENT (GRADING):**

Students will be evaluated on the following basis:

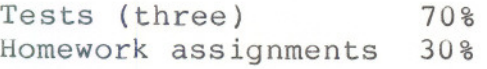

## 100%

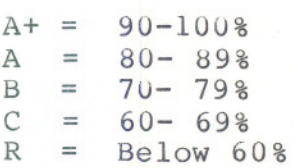

Marks will be deducted as follows:

-5 points for each proofreading error, spelling error or major format error

-2 points for all other errors, i.e. spacing, minor format, margins, etc.

-1/2 to -5 points for each punctuation error

#### **LEGAL WORD PROCESSING LWP300**

If a student is not able to write a test because of illness, or a legitimate emergency, that student must contact the instructor prior to the test and provide an explanation which is acceptable to the instructor (medical certificates or other appropriate proof may be required). In cases where the student has contacted the instructor, and where the reason is not classified as an emergency, i.e. slept in forgot, etc., the highest achievable grade is a "C". In cases where the student has not contacted the instructor, the student will receive<br>a grade of "0" on that test. THERE WILL BE NO REWRITES OF TESTS. a grade of "0" on that test. **THERE WILL BE NO REWRITES OF TESTS.**

 $-3-$ 

One hundred percent of regular classroom work is expected. While all homework is to be handed in, the instructor will randomly select work from the daily assignments and assign a grade to it. Work which is not submitted by the due date, or work handed in incomplete, will result in a loss of 10 marks for each occurrence from the total semester mark, unless the instructor is aware of a valid reason prior to submission date.

Each student will be required to keep a file in a designated classroom. This will facilitate the return of assignments, grades, and delivery of messages the Office Administration faculty need to relay to the student.

#### **TEXTBOOK:**

Word-ll Training Course, by Rita Taraborrelli, Computer Services Department, Sault College

### LEGAL WORD PROCESSING

LWP300

## WORD-II OBJECTIVES:

The following objectives will be covered using Word-ll Version 4.1 word processing software.

 $-4 -$ 

- 1. Types of Computers Logging on the Computer Changing a Password Terminal Keyboard 1. Mode keys (white) Advance, Back Up 2. Movement keys (blue) 3. GOLD and GREEN keys Creating a Document Filing a Document Llsting your Index Editing a Document 1. RUB keys 2. DELETE keys Logging off the Computer 2. Highlighting Text Selecting<br>1. Centering 2. Bolding 3. Underlining 4. Composite 5. Overstrike 6. Superscripting<br>7. Subscripting 8. Uppercase/Lowercase<br>9. Date and Time 10. Date and Time Marker 11. Deleting Highlighting 12. View Modes Printing Text 3. Formatting Your Document 1. Margin Settings 2. Tab Settings 3. Spacing 4. GOLD-R 5. Saving Rulers 6. Recalling Rulers Teacher's Handout/Notes Text - Word-11 Training Course Text-  $pgs. 1-1 - 1-10$ Assignment from "Creating and Editing a Document" (text) Project #1 "Creating and Editing a Document" Text -  $pgs. 2-1 - 2-5$ Assignment from "Highlighting Text" Project #2 "Highlighting Text" Text -  $pgs. 5.1 - 5.3$ Text -  $pgs. 3-1 - 3-6$ Assignment from "Rulers & Tabs" Project #3 "Rulers \* Tabs"
	- 7. Deleting Rulers<br>8. Line Spacing
	-

 $-5-$ 

LEGAL WORD PROCESSING LWP300

WORD-II OBJECTIVES: (cont'd)

4. Using the Speller

Text - pgs.  $8.1 - 8.3$ Assignment from "Using the Speller"

## TEST #1

5. Mail Utility Phone Utility Teacher's Handout/Notes Project #4 Mail Utility

Text pgs.  $4-1$ ,  $4-3$ 

- 6. Text Manipulatio<br>1. Simple Cut
	- 1. Simple Cut and Paste
	- 2. Search
	- 2. Bearth
	- 4. GOLD-Y (Bookmark)
	- 5. GOLD-Get
- 7. List Processing
	- l. The List Document
	- 2. The Form Document
	- 3. The Selection Specificatio Document
	- 4. The Output Document
	- 5. Running List Processing
	- 5. Running Bischt

8. Paging and Printing Fixed Page Break Previewing Page Breaks Moving to a Page Finding a Line Number Printing Your Document Document and Transfer Utility

9. Search and Replace

Text  $pgs. 7-1 - 7-5$ Assignment from "List Processing" Project #6 "List Processing"

Assignment from "Text Manipulation"

Project #5 "Text Manipulation"

Community Service Project

### $TEST$  #2

Text pgs. 5.1 - 5.6 Assignment from "Paging & Printing" Project #7 "Paging & Printing"

Text pgs. 4.2 and 13.3 " Text Manipulation". Assignment from "Text Manipulation" Project #8 "Search and Replace"

10. Headers and Footers 1. Numbering Your Pages<br>2. Setting Your Page Numbers

Text pgs. 11.1 - 11.3 Assignment from "Headers & Footers" Project #9 "Headers"

# **LEGAL WORD PROCESSING LWP300**

**WORD-II OBJECTIVES:** (cont'd)

11. More Rulers - Nested Rulers Text pgs. 14.1 - 14-6

Assignment from "More Rulers" Project #10 "Nested Rulers"

12. More Rulers - Side-by-Side<br>Columns

Text pgs.  $14.2 - 14.6$ 

# **TEST 13**

13. More Rulers - Newspaper  $Columns$  - Thesaurus

 $9.1 - 9.4$ Text  $pgs. 15-1 - 15-3$ 

14. Automatic Paragraph Labelling Text pgs. 17-1 - 17-3

## **NOTE:**

- (1) The schedule of topics to be covered may be changed.
- (2) If time permits, additional topics may be covered.

 $- 6 -$